# **ΕΙ∆ΙΚΕΣ ΕΝΤΟΛΕΣ ΕΠΑΝΑΛΗΨΕΩΝ ΚΑΙ ΕΛΕΓΧΟΥ**

### **Απεριόριστο DO**

Το Απεριόριστο DO απαιτεί εξαιρετική προσοχή και εµπειρία στο χειρισµό του. Στο Απεριόριστο DO οι εντολές µεταξύ DO και END DO εκτελούνται επ' άπειρον. Η δοµή αυτή εποµένως απαιτεί κάποιο τρόπο εξόδου από τον άπειρο αυτό βρόγχο. Για το λόγο αυτό τοποθετείται µια τουλάχιστον εντολή ελέγχου (IF) που να οδηγεί εκτός του βρόγχου (EXIT) όταν εκπληρωθεί κάποια συνθήκη (Λογική Έκφραση). Π.χ.:

```
DO
    b = b + 1; WRITE(*, *) b
     IF (b > 100) EXIT 
END DO
```
Εκτός από την EXIT άλλες εντολές που τερµατίζουν το Απεριόριστο DO είναι οι STOP, RETURN και GOTO.

Μια πολύ πρακτική χρήση του Απεριόριστου DO είναι η ανάγνωση µεγάλων αρχείων αγνώστου µήκους. Στη περίπτωση αυτή διαβάζουµε το αρχείο γραµµή-γραµµή και η εντολή ελέγχου εξετάζει τον κωδικό Ι/Ο Status ο οποίος γίνεται αρνητικός όταν συναντάµε το τέλος ενός αρχείου (EOF). Π.χ.:

```
OPEN(10, FILE='data.txt') 
DO
    READ(10,*,IOSTAT=kwdikos) a, b, c 
    IF (kwdikos < 0) EXIT
 ... 
END DO
```
Το Απεριόριστο DO αν δεν συνταχθεί σωστά µπορεί να οδηγήσει µια εργασία σε συνεχή επ' άπειρον λειτουργία χωρίς αποτελέσµατα ή ακόµη και τον Η/Υ σε 'κρέµασµα' και διακοπή όλων των εργασιών. Για το λόγο αυτό είναι συχνά ασφαλέστερο να χρησιµοποιούµε ένα Ορισµένο DO µε πολύ µεγάλο τελικό όριο ώστε και οι επαναλήψεις να είναι αρκετές και να υπάρχει µια δικλείδα αποφυγής του άπειρου βρόγχου. Η περίπτωση αυτή είναι χαρακτηριστική στους αλγορίθµους της αριθµητικής ανάλυσης. Εκεί το πλήθος των επαναλήψεων δεν είναι γνωστό από τη αρχή αλλά όσες περισσότερες γίνουν τόσο καλύτερη θα είναι η προσέγγιση που θα πετύχουµε. Συχνά όµως οι αλγόριθµοι εγκλωβίζονται σε άπειρους βρόγχους και παλινδροµούν γύρω από τις ίδιες τιµές επ' άπειρον χωρίς να βελτιώνονται τα αποτελέσµατα ή να συγκλίνουν. Στις περιπτώσεις αυτές δεν χρησιµοποιούµε το Απεριόριστο DO αλλά ένα Ορισµένο DO που έχει την ίδια συνθήκη ελέγχου και εξόδου µε το Απεριόριστο DO και αποτελεί και την κανονική του έξοδο. Αν αντίθετα, το Ορισµένο DO τελειώσει λόγω του δείκτη του τότε σηµαίνει ότι ο αλγόριθµός µας δεν ολοκληρώθηκε ή η σύγκλιση δεν είναι η επιθυµητή και ειδοποιείται ο χρήστης ανάλογα. Π.χ.:

```
INTEGER:: i, megisto_orio_epanalipsewn=1000 
LOGICAL:: den_synekline=.TRUE. 
REAL:: prosegisi, akribeia=0.000001 
... 
DO i = 1, megisto_orio_epanalipsewn 
 ... 
    IF (prosegisi <= akribeia) THEN 
       den_synekline =.FALSE. 
       EXIT
    END IF 
 ... 
END DO 
IF (den_synekline) THEN 
    WRITE(*,*) 'Den synekline prin to Megisto Orio Epanal.' 
ELSE 
    WRITE(*,*) 'Syglisi Epityxis meta apo:',i,' Epanalips.' 
ENDIF
...
```
### **FORALL**

Η FORALL είναι ένα τροποποιηµένο DO για καλύτερο χειρισµό των αριθµητικών µητρώων. Μια FORALL µπορεί πάντα να αντικατασταθεί από έναν συνδυασµό από DO. Οι δύο παρακάτω δοµές είναι ισοδύναµες:

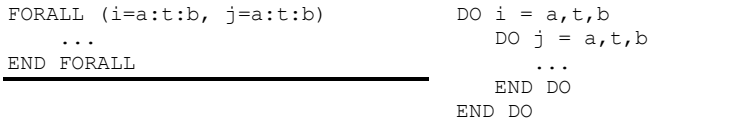

Η κρίσιμη διαφορά της FORALL από τη DO είναι ότι οι δείκτες της πρέπει να χρησιμοποιούνται σαν δείκτες στα μητρώα για να είναι δυνατός ο παράλληλος (ταυτόχρονος) υπολογισµός όλων των στοιχείων τους.

# **EXIT, CYCLE και Ονόµατα Βρόγχων DO**

Όπως είδαµε και πιο πάνω η εντολή EXIT τερµατίζει πρόωρα ένα βρόγχο οδηγώντας την εκτέλεση του προγράµµατος από το µέσο του βρόγχου αµέσως µετά το END DO. Η εντολή CYCLE αντίθετα, οδηγεί την εκτέλεση από το µέσο του βρόγχου στην αρχική εντολή DO παραλείποντας όσες εντολές απέµεναν µεταξύ της CYCLE και της END DO.

Σε περιπτώσεις πολλαπλών εσωτερικών DO, οι εντολές CYCLE & EXIT µπορούν να οδηγήσουν κατευθείαν και σε ένα από τα εξωτερικά DO. Για να γίνει όµως αυτό θα πρέπει τα DO να έχουν ονόµατα (Labels). Τα ονόµατα τοποθετούνται πριν την εντολή DO µε µια άνω-κάτω τελεία. Π.χ.:

```
exwter: DO 
    mesaio: DO 
       eswter: DO 
 ... 
           IF (b > 100) EXIT exwter
 ... 
           IF (a <= 10) CYCLE mesaio
           ... 
       END DO eswter 
    END DO mesaio 
END DO exwter
```
Τα τρία DO εξωτερικό, µεσαίο και εσωτερικό, έχουν ονόµατα, έτσι η EXIT τερµατίζει τελείως όλη τη δοµή, ενώ η CYCLE επιστρέφει στο µεσαίο DO αντί του εσωτερικού.

## **SELECT CASE**

Η SELECT CASE είναι μια πολύ πρακτική παραλλαγή της IF όταν πρόκειται να πραγματοποιήσουμε πολλές ομοειδείς σε μια µεταβλητή. Τα προτερήµατά της είναι πρώτον, ότι η δοµή της είναι πολύ πιο καθαρή και ευανάγνωστη, και δεύτερον, ότι ο Compiler µπορεί και βελτιστοποιεί τη δοµή της καλύτερα από την IF.

Η απαραίτητη προϋπόθεση στην SELECT CASE είναι ότι οι επί µέρους CASE πρέπει να περιέχουν συνθήκες αµοιβαίως αποκλειόµενες δηλ., να µην έχουν κοινό πεδίο αληθείας. Ο λόγος είναι πως ο Η/Υ δεν εκτελεί τις CASE σειριακά όπως την IF, και γι΄ αυτό αν δυο CASE είναι αληθείς δεν υπάρχει τρόπος να ξέρουµε ποια θα επιλεγεί.

Η µεταβλητή της SELECT CASE µπορεί να είναι INTEGER, CHARACTER ή LOGICAL. Οι τιµές των CASE µε τις οποίες συγκρίνεται η µεταβλητή πρέπει να είναι ιδίου τύπου µε αυτή. Ηξ κάθε CASE µέσα στη παρένθεση µπορεί να περιέχει:

- $\bullet$  (10), ('Α') μια τιμή,
- (3, 7, 10), ('Υ', 'y') μια λίστα τιμών,
- (5:10), ('Α': 'Ε') διαστήµατα τιµών,
- ( :10), (20: ) ανοιχτά διαστήµατα τιµών,
- (3, 7, 10, 12:18) µίγµα µε λίστα & διαστήµατα τιµών της µεταβλητής.

Π.χ.:

```
INTEGER:: a 
... 
SELECT CASE (a) 
    CASE (20) 
 ... 
 CASE (30,40) 
 ... 
    CASE (50:90) 
       ... 
    CASE (:10) 
 ...
```

```
 CASE (91,95,100:900) 
 ... 
 CASE DEFAULT 
       ... 
END SELECT
```
Αν η τιµή της µεταβλητής δεν ταιριάζει σε καµία από τις CASE τότε, εφόσον υπάρχει, θα εκτελεστεί η CASE DEFAULT.

## **WHERE**

Η γενική μορφή της WHERE αποτελείται από το τμήμα της WHERE, από το τμήμα της ELSEWHERE, και τελειώνει με τη END WHERE. Όπως και η IF, µια απλή WHERE µπορεί να γραφεί σε µια µόνο γραµµή.

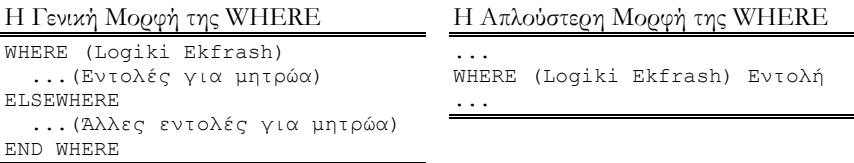

Η Λογική Έκφραση στη WHERE µπορεί να αντικατασταθεί από ένα Λογικό Μητρώο. Το µητρώο αυτό λέγεται µάσκα (mask), είναι ίδιας τάξης µε τα άλλα µητρώα της εντολής, επιτρέπει την εφαρµογή της WHERE µόνο για τα στοιχεία για τα οποία έχει λάβει τιµή .TRUE. ή 1. Π.χ.:

```
REAL:: A(9) = (/ 1, 2, 3, 4, 5, 6, 7, 8, 9 /) 
LOGICAL:: mask(9) = (/ 1, 0, 0, 1, 0, 0, 1, 0, 0 /) 
... 
WHERE (mask) 
   A = 2.* AELSEWHERE
   A = A / 2.END WHERE 
...
```
Τα στοιχεία του διανύσµατος Α θα πολλαπλασιαστούν ή θα διαιρεθούν ανάλογα µε τις τιµές των στοιχείων της µάσκας. Σε όσες θέσεις η µάσκα είναι 1 (ή .TRUE.), εκτελείται το WHERE, στις υπόλοιπες θέσεις όπου η µάσκα είναι 0 (ή .FALSE.) εκτελείται το ELSEWHERE. Το αποτέλεσµα της παραπάνω εντολής WHERE θα είναι το διάνυσµα:

 $A = [2.0 \t1.0 \t1.5 \t8.0 \t2.5 \t3.0 \t14.0 \t4.0 \t4.5]$